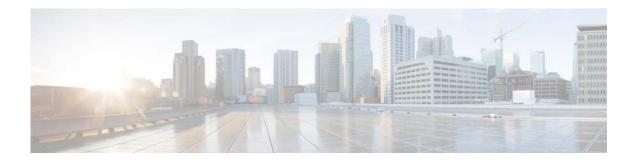

## **C** Commands

This chapter describes the Cisco NX-OS Virtual Router Redundancy Protocol (VRRP) commands that begin with C.

## clear ip interface statistics

To clear IP interface statistics, use the clear ip interface statistics command.

## clear ip interface statistics

| Syntax Description | This command h | has no argument | s or keywords.  |
|--------------------|----------------|-----------------|-----------------|
| by mus Description | i mo communa i | nus no urgument | s of Rey words. |

Command Default None

Command Modes Any command mode

 Release
 Modification

 5.2(1)N1(1)
 This command was introduced.

**Examples** This example shows how to clear the IP interface statistics: switch# clear ip interface statistics

| <b>Related Commands</b> | Command           | Description                        |
|-------------------------|-------------------|------------------------------------|
|                         | show ip interface | Displays IP interface information. |

## clear vrrp

To clear the Virtual Router Redundancy Protocol (VRRP) statistics, use the clear vrrp command.

clear vrrp vr id interface {ethernet slot/[QSFP-module/]port| port-channel
 number[.sub\_if\_number]}

| interfaceSpecifies an Ethernet or EthreChannel interface or a subinterfaceethernetClears VRRP statistics on the Ethernet interface. The <i>slot</i> number                                                                                                    | Syntax Description | vr id                                                                               | Clears VRRP statistics in a VRRP group on an interface. The range is from 1 to 255.                                                                         |  |  |
|----------------------------------------------------------------------------------------------------|--------------------|-------------------------------------------------------------------------------------|----------------------------------------------------------------------------------------------------|--|--|
| ethernet<br>slot/[QSFP-module/]port       Clears VRRP statistics on the Ethernet interface. The slot number<br>from 1 to 255. The QSFP-module number is from 1 to 4. The por<br>number is from 1 to 128.         Note       The QSFP-module number applies only to the QSFP+<br>Generic Expansion Module (GEM).         port-channel number       Clears VRRP statistics on the EtherChannel interface. The<br>EtherChannel number is from 1 to 4096.         .sub_if_number       (Optional) Subinterface number. The range is from 1 to 4093.         Command Default       None         Command Modes       Any command mode         Command History       Release         Modification       6.0(2)N1(2)         Support for the QSFP+ GEM was added.         5.2(1)N1(1)       This command was introduced.         Examples       This example shows how to clear VRRP statistics from a specific Ethernet interface:<br>switch(config) # clear vrrp vr 1 interface ethernet 1/5<br>switch(config) # |                    | interface                                                                           |                                                                                                    |  |  |
| Generic Expansion Module (GEM).         port-channel number       Clears VRRP statistics on the EtherChannel interface. The EtherChannel number is from 1 to 4096.         .sub_if_number       (Optional) Subinterface number. The range is from 1 to 4093.         Command Default       None         Command Modes       Any command mode         Command History       Release       Modification         6.0(2)N1(2)       Support for the QSFP+ GEM was added.       5.2(1)N1(1)         This example shows how to clear VRRP statistics from a specific Ethernet interface: switch(config)# clear vrrp vr 1 interface ethernet 1/5 switch(config)#                                                                                                    |                    |                                                                                     | Clears VRRP statistics on the Ethernet interface. The <i>slot</i> number is<br>from 1 to 255. The <i>QSFP-module</i> number is from 1 to 4. The <i>port</i> |  |  |
| EtherChannel number is from 1 to 4096.         sub_if_number       (Optional) Subinterface number. The range is from 1 to 4093.         Command Default       None         Command Modes       Any command mode         Command History       Release       Modification         6.0(2)N1(2)       Support for the QSFP+ GEM was added.         5.2(1)N1(1)       This command was introduced.         Examples       This example shows how to clear VRRP statistics from a specific Ethernet interface:         switch (config) # clear vrrp vr 1 interface ethernet 1/5         switch (config) #                                                                                                    |                    |                                                                                     | ~ 11 7 3                                                                                                    |  |  |
| Command Default       None         Command Modes       Any command mode         Command History       Release       Modification         6.0(2)N1(2)       Support for the QSFP+ GEM was added.         5.2(1)N1(1)       This command was introduced.         Examples       This example shows how to clear VRRP statistics from a specific Ethernet interface:         switch(config)#       clear vrrp vr 1 interface ethernet 1/5                                                                                                    |                    | port-channel number                                                                 |                                                                                                    |  |  |
| Command Modes       Any command mode         Command History       Release       Modification         6.0(2)N1(2)       Support for the QSFP+ GEM was added.         5.2(1)N1(1)       This command was introduced.         Examples       This example shows how to clear VRRP statistics from a specific Ethernet interface:         switch(config)#       clear vrrp vr 1 interface ethernet 1/5                                                                                                    |                    | .sub_if_number                                                                      | (Optional) Subinterface number. The range is from 1 to 4093.                                                                                                |  |  |
| Command History       Release       Modification         6.0(2)N1(2)       Support for the QSFP+ GEM was added.         5.2(1)N1(1)       This command was introduced.         This example shows how to clear VRRP statistics from a specific Ethernet interface:         switch(config)# clear vrrp vr 1 interface ethernet 1/5                                                                                                    | Command Default    | None                                                                                |                                                                                                    |  |  |
| 6.0(2)N1(2)       Support for the QSFP+ GEM was added.         5.2(1)N1(1)       This command was introduced.         Examples       This example shows how to clear VRRP statistics from a specific Ethernet interface:         switch(config)# clear vrrp vr 1 interface ethernet 1/5         switch(config)#                                                                                                    | Command Modes      | Any command mode                                                                    |                                                                                                    |  |  |
| 5.2(1)N1(1)       This command was introduced.         Examples       This example shows how to clear VRRP statistics from a specific Ethernet interface:         switch(config)# clear vrrp vr 1 interface ethernet 1/5         switch(config)#                                                                                                    | Command History    | Release                                                                             | Modification                                                                                                    |  |  |
| <b>Examples</b> This example shows how to clear VRRP statistics from a specific Ethernet interface:<br>switch(config)# clear vrrp vr 1 interface ethernet 1/5<br>switch(config)#                                                                                                    | -                  | 6.0(2)N1(2)                                                                         | Support for the QSFP+ GEM was added.                                                                                                    |  |  |
| <pre>switch(config)# clear vrrp vr 1 interface ethernet 1/5 switch(config)#</pre>                                                                                                    |                    | 5.2(1)N1(1)                                                                         | This command was introduced.                                                                                                    |  |  |
| switch(config)#                                                                                                    | Examples           | This example shows how to clear VRRP statistics from a specific Ethernet interface: |                                                                                                    |  |  |
| Related Commands Command Description                                                                                                    |                    |                                                                                     |                                                                                                    |  |  |
|                                                                                                    | Related Commands   | Command                                                                             | Description                                                                                                    |  |  |
| feature vrrp         Enables the VRRP feature.                                                                                                    | Mattu Commanus     |                                                                                     | •                                                                                                    |  |  |